PDF and the set of the set of the set of the set of the set of the set of the set of the set of the set of the https://www.100test.com/kao\_ti2020/644/2021\_2022\_\_E8\_A7\_A3\_ E5\_86\_B3Wind\_c98\_644972.htm RTM Windows7

Windows7

Windows7

没有正常安装。难道是显卡驱动没有安装所造成的黑屏情况?

 $\rm DVI$ 

 $VGA$ DVI VGA

Windows7

Windows7?

 $\frac{1}{\sqrt{2}}$ 

"F8"

Windows7 640×480

Windows7

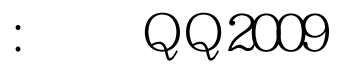

 $100Test$ www.100test.com